# Syntaxe Python

*PSI/PSI* ⭑

#### **Types de base**

Les objets Python possèdent tous un type qui est déterminé à la volée lors de l'exécution du code.

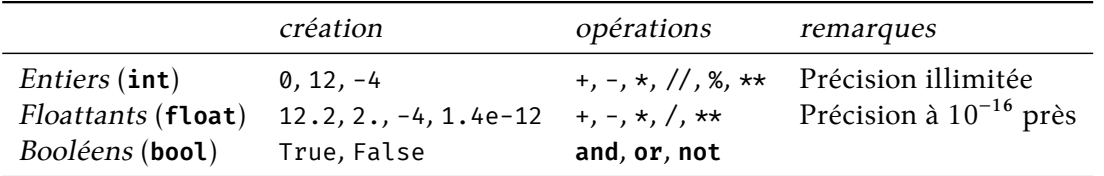

#### **Comparaisons**

Les comparaisons sont des opérations qui renvoient un booléen :

 $==, !=, <, >, >, <=, >=$ 

# **Variables et Fonctions**

Une variable est un nom associé à un objet.

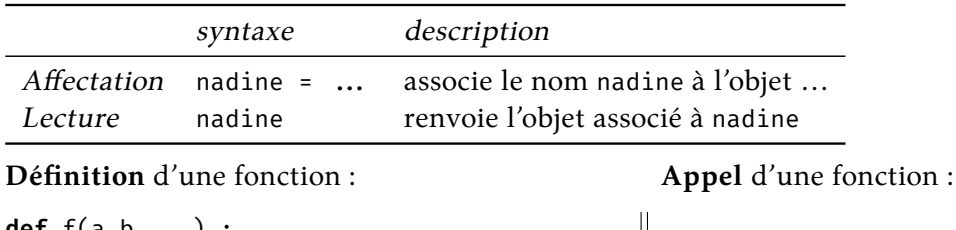

```
def f(a,b,...) :
     # Block d ' i n s t r u c ti o n s
     return ...
```
#### **Listes**

Les listes sont des séquences d'objets de taille variable

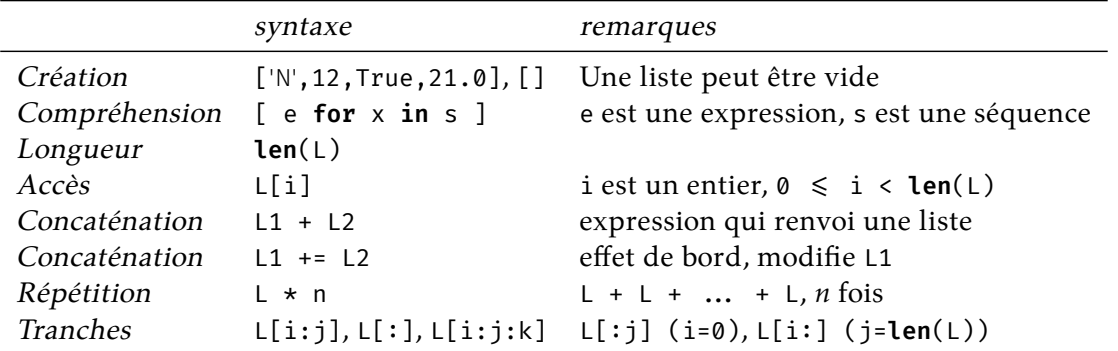

 $f(12,True, \ldots)$ 

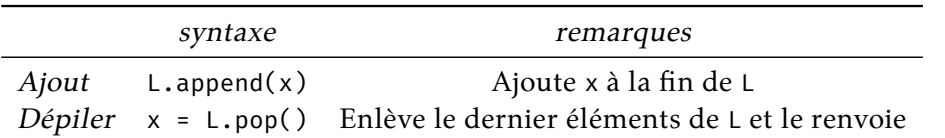

# **Tuples**

Les tuples sont des séquences d'objets de taille fixe

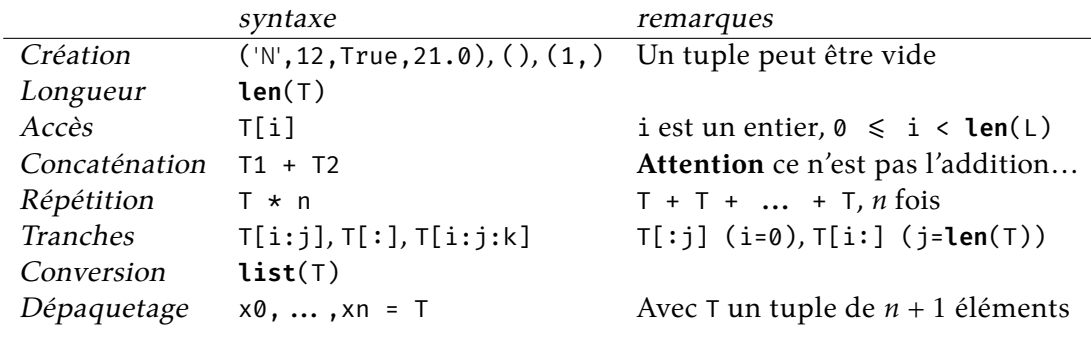

### **Chaînes**

Les chaînes sont des séquences de caractères de taille fixe

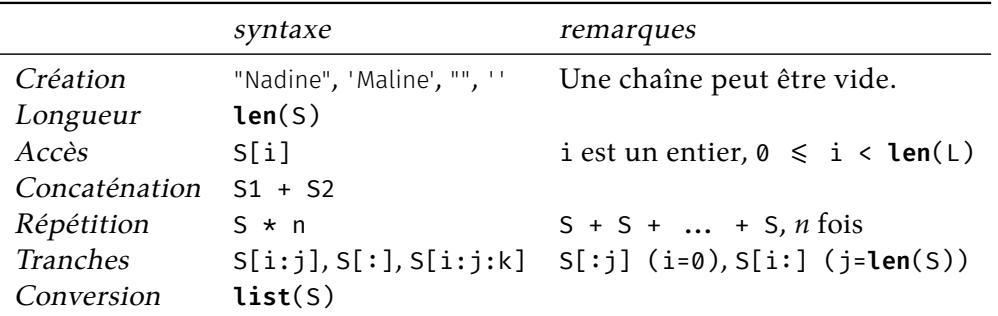

Quelques caractères particuliers et fonctions importantes sur les caractères.

'\n' retour à la ligne

- '\t' tabulation
- $\|\cdot\|$ ' backslash<br>" $\|$ "" rentre der
- " entre deux "
- ' \'' ' entre deux '
- ord(c) code ASCII du caractère c
- chr(n) caractère dont le code est n

# **Le générateur range**

range(a,b,p) est un générateur. Ce **n'est pas** une liste. Il génère les entiers entre a (inclus) et b (**exclus**) par pas de p. On peut omettre p.

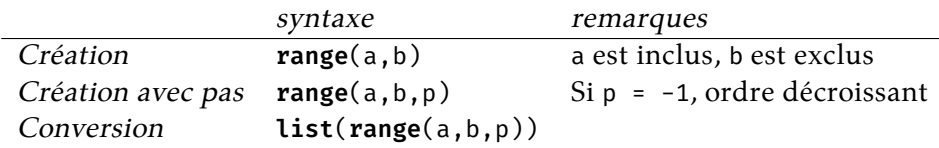

### **Dictionnaires**

Les dictionnaires permettent d'enregistrer un nombre variable d'associations clé, valeur. Les clés peuvent être de type entier, flottant, booléen, chaîne ou tuple. Les valeurs peuvent être un objet quelconque.

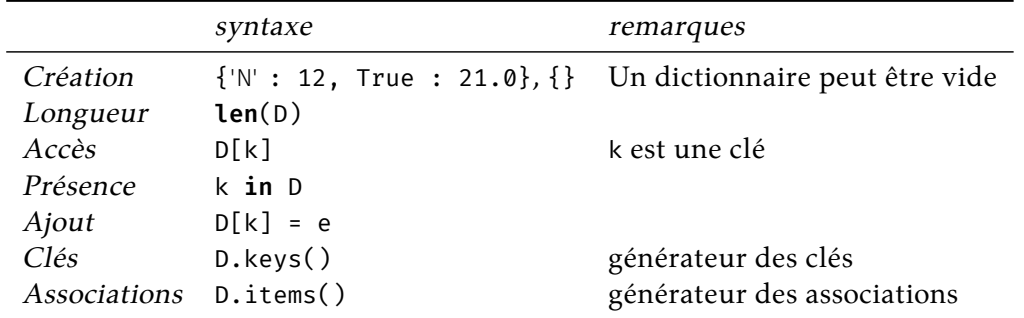

# **Parcours**

Une séquence est une liste, un dictionnaire, un générateur, un tuple ou un chaîne. Une séquence peut être parcourue par une boucle for.

```
for x in S :
       # Block d ' i n s t r u c ti o n s
\parallel # Suite du programme
```
Notez que le parcours d'un dictionnaire est un parcours des clés du dictionnaires (x est un clé de S). Les parcours suivants sont équivalents :

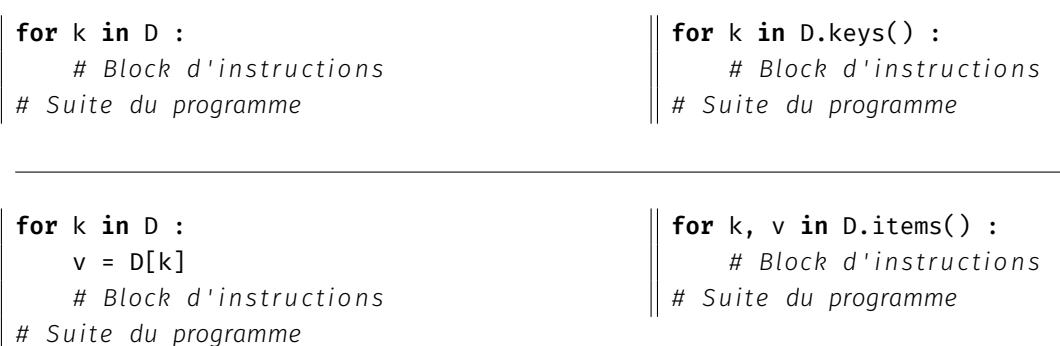

# **Structures de contrôle**

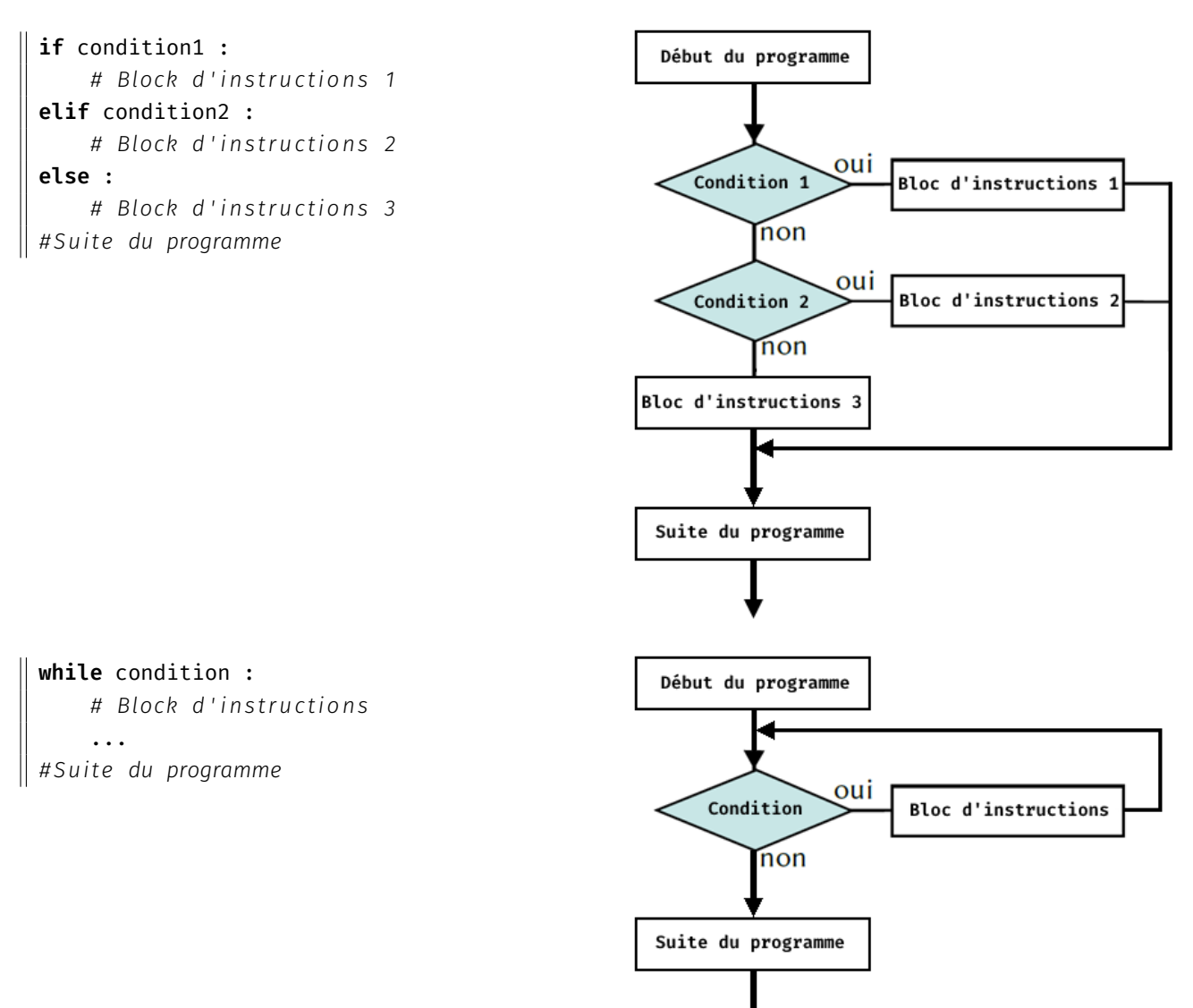

L'instruction break, si elle est exécutée met fin à l'exécution de la boucle, à la profondeur maximale, qui contient l'instruction.

for x in S : *# Block d ' i n s t r u c ti o n s* break *# Fin du parcours # Block d ' i n s t r u c ti o n s # Suite du programme* 

```
while condition :
     # Block d ' i n s t r u c ti o n s
     break # Fin de la boucle
     # Block d ' i n s t r u c ti o n s
# Suite du programme
```
# **Complexités**

Les complexités devrait être rappelées en début de sujet. Toutefois il est bon de connaître les complexités des éléments de la fiche de syntaxe.

Toutes les opérations de la fiche de syntaxe qui ne sont pas ci-dessous sont en O(1)

La complexité d'une liste en compréhension est la même complexité que celle de la boucle for équivalente (c.f. cours).

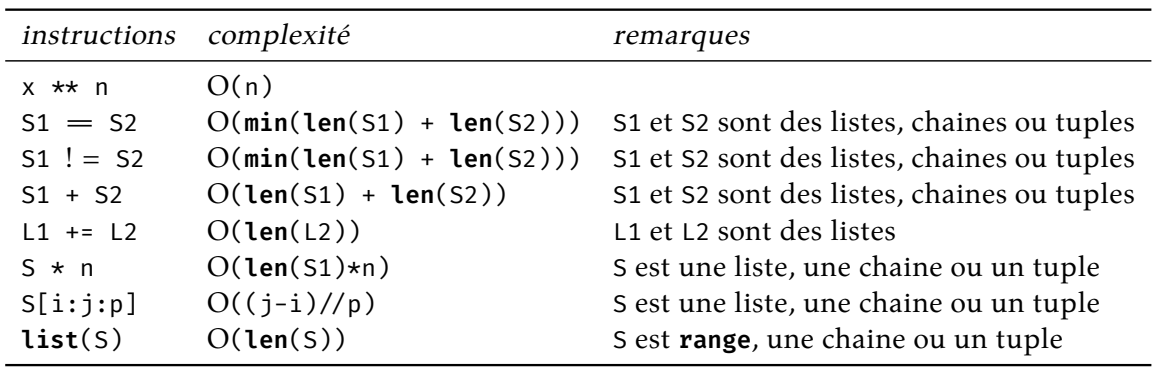

 $#$ \$  $#$ \$

La complexité d'une conditionnelle (if) est la plus grande des complexités des blocks d'instructions :  $O(max(C_1, C_2, \dots, C_n))$  pour *n* branchements.

#### $50.58.58$

La complexité d'un parcours (for) est la somme des complexités du block d'instruction à chaque itération : O( $\sum_{x\in \mathrm{S}} \mathrm{C}_x$ ) pour un parcours de S.

**JAS JAS** 

La complexité d'une boucle while est la somme des complexités du block d'instruction à chaque itération et de la complexité de la vérification de la condition à chaque entrée de la boucle :  $O(C_n +$  $\sum_{i=0}^{n-1} B_i + C_i$ ) pour *n* itérations, avec  $B_i$  la complexité du block,  $C_i$  la complexité de la vérification de la condition,  ${\sf C}_n$  la vérification de la condition juste avant la fin de boucle.

 $50.50$ .

#### **Divers**

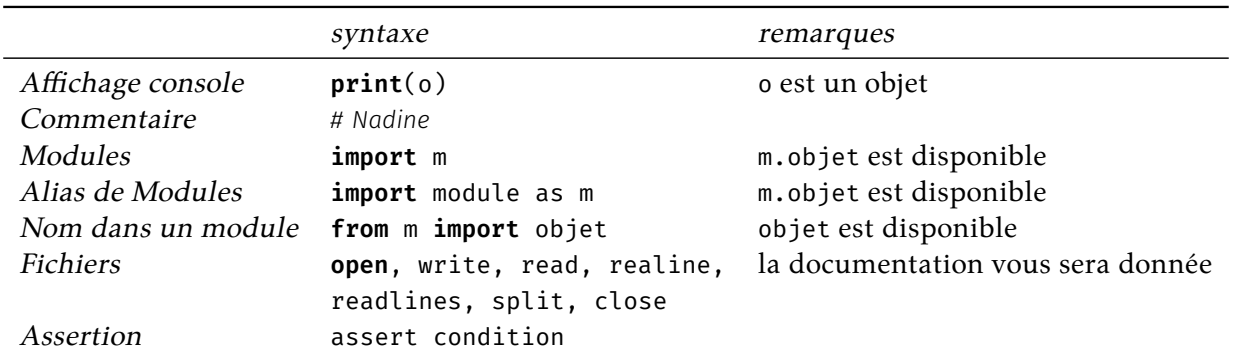